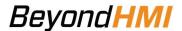

# Developer's Guide: using BhiLibPcl and e!COCKPIT project PrintExample1

The following sections provide detailed instructions for using the BhiLibPcl library.

This document also includes an overview of the PrintExample1 e!COCKPIT project.

PrintExample1 is written entirely in structured text. It is intended to illustrate some features of the BhiLibPcl library.

BhiLibPcl is a library which allows Wago PFC200 PLCs to print directly to a PCL5-compatable laser or inkjet printer.

BhiLibPcl can also be used with certain point of sale thermal printers such as Star TSP800ii (over Ethernet) to print simple text with no PCL commands

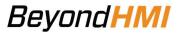

# **Contents**

| Assembling the components of the solution                                                      | 5    |
|------------------------------------------------------------------------------------------------|------|
| Obtain the Example program                                                                     | 5    |
| Modify the project to match your PFC200 configuration                                          | 5    |
| Obtain the library file                                                                        | 5    |
| Install the library in your e!COCKPIT installation                                             | 5    |
| Add the Library to Your Project                                                                | 7    |
| Build and the project                                                                          | 7    |
| Licensing                                                                                      | 8    |
| Trial Mode                                                                                     | 8    |
| Steps to Obtain a Runtime License                                                              | 8    |
| How your program can interact with the Library                                                 | 9    |
| Overview                                                                                       | 9    |
| Declaration of global variables                                                                | 9    |
| Call the PclPrinter Function Block on each cycle                                               | 9    |
| Give the buffer to the Library                                                                 | 10   |
| Construct your string of text and control commands in the buffer using the library's functions | 11   |
| Call the PclPrinter function block's PrintTextBuffer method and then the xIsIdle method        | l 11 |
| Use the PclPrinter function block's methods to check success of the print job                  | 12   |
| Using BhiLibPCL to print LACT Batch Reports                                                    | 13   |
| Appendix A: BhiLibPcl API                                                                      | 14   |
| PclPrinter Function Block                                                                      | 14   |
| PclPrinter Public Methods                                                                      | 14   |
| PclPrinter.GetPrintMessage                                                                     | 14   |
| PclPrinter.GetPrintTaskMessage                                                                 | 14   |
| PclPrinter.GetLayoutLoadMessage                                                                |      |
| PclPrinter.Initialize                                                                          | 14   |
| PclPrinter.PrintLactBatchWithLayout                                                            | 14   |
| PclPrinter.PrintLactBatchWithLayout_X                                                          | 16   |
| PclPrinter.PrintTextBuffer                                                                     | 16   |
| PclPrinter.xIsError                                                                            | 17   |

| PCIPTINTET.XISIQIE            | 17 |
|-------------------------------|----|
| Host Functions                | 18 |
| HostAssignWorkingBuffer       | 18 |
| HostBoldFont                  | 18 |
| HostGetBufferBytesUsed        | 18 |
| HostItalicFont                | 18 |
| HostMoveToNextLineAtXPosition | 19 |
| HostMoveToNextLineAtXPosition | 19 |
| HostMoveXTo                   | 19 |
| HostMoveXTo                   | 19 |
| HostMoveYDownNumLines         | 19 |
| HostMoveYDownNumLines         | 19 |
| HostNextPage                  | 19 |
| HostNextPage                  | 20 |
| HostPrintStringToBuffer       | 20 |
| HostPrintStringToBuffer       | 20 |
| HostProportionalFont          | 20 |
| HostSetDefaultFontHeight      | 20 |
| HostSetFontHeight             | 20 |
| HostSetFontPitch              | 21 |
| HostSetFontSpacing            | 21 |
| HostSetFontStrokeWeight       | 21 |
| HostSetFontStyle              | 22 |
| HostSetFontSymbolSet          | 23 |
| HostSetTypefaceFamily         | 23 |
| Formatting Utility Functions  | 24 |
| FormatDT                      | 24 |
| FormatWithDecimals            | 24 |
| Debugging Utility Functions   | 24 |
| DebugBuffer                   | 25 |
| Other Utility Functions       | 25 |
| AppendCrLfToPrinterBufferLine | 25 |

| AppendFfToPrinterBufferLine | 25 |
|-----------------------------|----|
| AppendToPrinterBufferLine   | 26 |
| ASCIIBYTE                   | 26 |
| AssignLayoutBuffer          | 26 |
| BhiLastSigDig               | 27 |
| BhiLrDigit                  | 27 |
| BoldFont                    | 27 |
| BuildJobSeparationMessage   | 27 |
| BuildJobHeaderMessage       | 27 |
| BuildPrinterResetMessage    | 28 |
| BuildUniversalExitMessage   | 28 |
| BuildVMIMessageMessage      | 28 |
| MoveXTo                     | 29 |
| MoveYDownNumLines           | 29 |
| SetFontHeight               | 29 |
| SetFontPitch                | 29 |
| SetFontSpacing              | 30 |
| SetFontStrokeWeight         | 30 |
| SetFontStyle                | 30 |
| SetFontSymbolSet            | 30 |
| SetFontTypefaceFamily       | 31 |

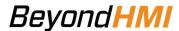

# Assembling the components of the solution

## Obtain the Example program

Request the PrintExample1 project from <u>info@beyond-hmi.com</u>. This is a complete project developed for a specific configuration of PFC200 (750-8212 / 0040-0010) and I/O modules.

## Modify the project to match your PFC200 configuration

The Device in the project must be changed to match your available hardware configuration. Contact your Wago e!COCKPIT technical resource for assistance with this procedure. Alternatively, you can contact Beyond HMI at <a href="mailto:info@beyond-hmi.com">info@beyond-hmi.com</a> to arrange assistance with this process.

## Obtain the library file

Request the BhiLibPrint compiled-library from <u>info@beyond-hmi.com</u>. There is one version of the library.

## Install the library in your e!COCKPIT installation

- Open any project in e!COCKPIT
- Navigate to a Library Manager Node

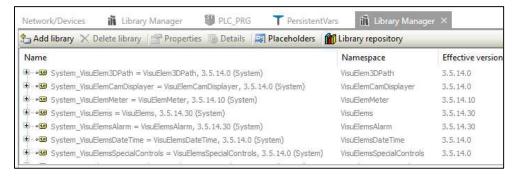

• Select Library Repository

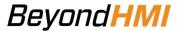

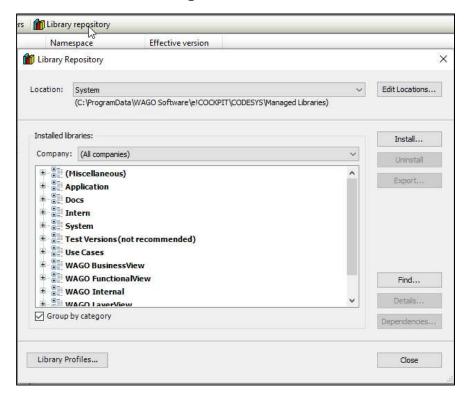

- Select Install...
- Navigate to the downloaded library file and click on Open.
- Verify that the library was installed in the Miscellaneous section

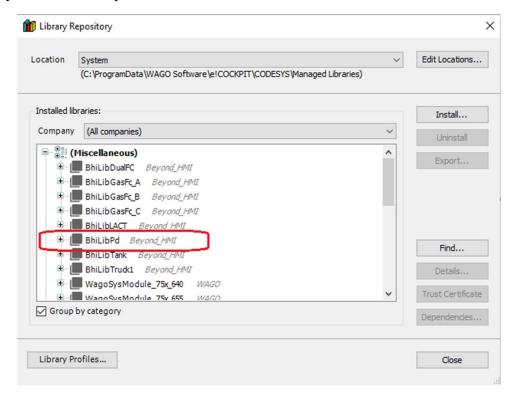

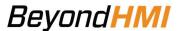

## Add the Library to Your Project

- Open the LACTExample1 project in e!COCKPIT.
- Navigate to a Library Manager

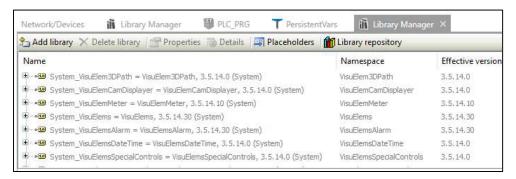

#### Select Add Library

Start typing the library name until the library appears in bold text

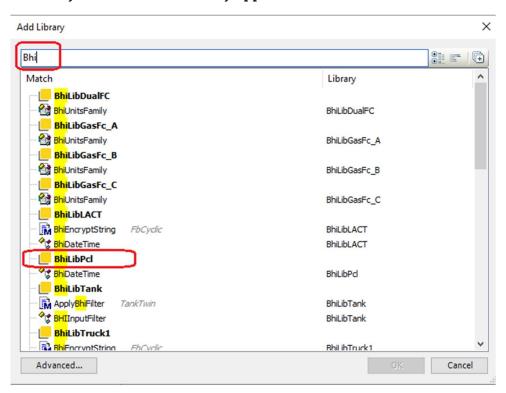

Select the Library and select OK.

# **Build and the project**

You should now be able to successfully rebuild the project in e!COCKPIT.

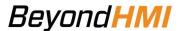

# Licensing

The BhiLibPrint library utilizes runtime licensing. Each PLC upon which it runs must have a license. Licenses are obtained from Beyond HMI, Inc.

#### **Trial Mode**

Upon startup, the library will run in trial mode for 100 printing operations. While in trial mode, the library is fully functional. After 100 print operations have been executed – and if no license is installed - the library will stop printing.

If the PLC program is stopped and restarted, the 100-print trail period begins again. Therefore, PLC program developers should be able to develop and test programs without needing a license for their development PLCs.

## Steps to Obtain a Runtime License

To fully license the BhiLibPrint library on a PLC, the following steps must be executed:

- Include library features in a PLC program (reference other instructions for PLC program developers within in this document)
- Install the PLC program on the target PLC specimen
- Start the program running on the PLC
- Open the library's main screen and capture the Site Code
- Transmit the site code to Beyond HMI, Inc. and provide payment information
  - o Please use info@beyond-hmi.com to initiate contact with us.
- Wait for Beyond HMI, Inc. to return a license file
- Install the license file in the PLC's /home/user/ directory. This can be accomplished using SSH/FTP tools or with Beyond HMI's **BHI License Tool (BLT)** Windows program. BLT can be downloaded at <a href="https://beyond-hmi.com/software-downloads">https://beyond-hmi.com/software-downloads</a>
- Open the library's Main screen and confirm that the license check result is green

Licenses are perpetual. No maintenance fee is required. Licenses are keyed to a site code and are not portable between PLCs. Please contact Beyond HMI if you need to move a license to another PLC.

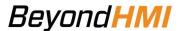

# How your program can interact with the Library

#### Overview

The Fundamental procedure for using the library to print text consists of the following steps:

- Declare (in your program) an instance of the library's *PclPrinter* Function Block
- Declare (in your program) an array of bytes to use as a buffer
- Have your program call the *PclPrinter* function block on each scan
- Use the library's *HostAssignWorkingBuffer* function to give the library the allocated buffer for assembling text and commands to be printed
- Use the library's various functions to append text and commands to the buffer
- Call the *PclPrinter* function block's *PrintTextBuffer* method passing the buffer.
- Call the *PclPrinter* function block's *xIsIdle* method repeatedly until the method returns TRUE
- Use the *PclPrinter* function block's methods to get feedback about status of the print job

These steps are demonstrated in the PrintExample1 project.

#### Declaration of global variables

You will need to use the library function block called *PclPrinter*, so you will need to declare an instance of that function block.

The library can build a collection of text and commands to send to the printer, but it needs a buffer in which to store this data as it is being built. You must declare a buffer in your program and pass it to the library for use. The following excerpt from the PrintExample1 program illustrates this.

Note that the size of the buffer is to your discretion. It needs to be large enough to hold your text with about 10% to 30% extra space for printer control commands.

#### Call the PclPrinter Function Block on each cycle

The following excerpt from the PrintExample1 program illustrates this.

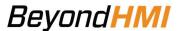

```
PLC_PRG
                                                                            PrintSampleTextLineString
ork/Devices
             GVL
                        ii Library Manager
     FUNCTION HandlePrinting : BOOL
     VAR INPUT
     END VAR
     VAR
5
         rFontHeight : REAL;
         sTextToPrint : STRING(31);
7
    END VAR
      // make this call on each cycle
    g_FbPrinter();
6
     IF (g_xPrintActive ) THEN // this variable is toggled by the visu button
8
         IF ((LEN(g_sPrinterIpAddress) > 6) AND
             (g_wPrinterIpSocket > 0)) THEN
10
             // printer addressing is reasonable
11
12
             // perform printing
13
             CASE g_bPrintingStage OF
15
                 0: // starting
17
                    // build the text buffer to print
19
                     // Give the library a byte array buffer to work with.
20
                     // Do this once for every document you print so that array
21
                     // position pointers in the library will get reset properly.
                     HostAssignWorkingBuffer(g_pBuffer,SIZEOF(g_aPrintBuffer));
```

#### Give the buffer to the Library

The following excerpt from the PrintExample1 program illustrates this.

```
PLC_PRG
                                                                           PrintSampleTextLineString
             ii Library Manager
     FUNCTION HandlePrinting : BOOL
     VAR INPUT
     END VAR
     VAR
         rFontHeight : REAL;
        sTextToPrint : STRING(31);
     END VAR
     // make this call on each cycle
     g_FbPrinter();
     IF (g_xPrintActive ) THEN // this variable is toggled by the visu button
         IF ((LEN(g_sPrinterIpAddress) > 6) AND
             (g_wPrinterIpSocket > 0)) THEN
             // printer addressing is reasonable
11
             // perform printing
13
             CASE g_bPrintingStage OF
15
                 0: // starting
17
                    // build the text buffer to print
                     // Give the library a byte array buffer to work with.
20
                     // Do this once for every document you print so that array
21
                     // position pointers in the library will get reset properly.
22
                     HostAssignWorkingBuffer(g_pBuffer,SIZEOF(g_aPrintBuffer));
```

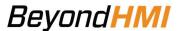

Construct your string of text and control commands in the buffer using the library's functions

After assigning a buffer to the library, call the *Host...* functions to append text or commands into the buffer. These functions return a Boolean indicating whether the operation was successful. If the operation fails (return of FALSE), then the buffer size has been exceeded.

The following excerpt from the PrintExample1 program illustrates this. Note that in this example, the function return codes are not checked – for the sake of compact code. However, your code should check the return codes from the *Host…* functions.

```
HandlePrinting
                                        PLC PRG
                                                                      PrintSampleTextLineString ×
            # GVL
                      Library Manager
    FUNCTION PrintSampleTextLineString : BOOL
    VAR INPUT
     // start column 2 at 2.25 inches from left edge
    HostMoveXTo(2.25);
19
     // set font to BOLD
20
   HostBoldFont (TRUE);
     // append the text string to the print buffer
23
   HostPrintStringToBuffer(sInputString);
25
    26
    // start column 3 at 4.25 inches from left edge
    HostMoveXTo(4.25);
28
    // set font to NOT bold
30
    HostBoldFont (FALSE);
31
    // set font to italic
32
    HostItalicFont (TRUE);
33
34
    // append the text string to the print buffer
    HostPrintStringToBuffer(sInputString);
```

See the appendix of this documents for descriptions of each library *Host...* function.

Call the PclPrinter function block's PrintTextBuffer method and then the xIsIdle method
When the program has finished constructing the buffer full of text and printer commands, it
must call the PrintTextBuffer Method of the PclPrinter function block instance. This method
uses underlying Wago socket facilities to converse with the printer. These Wago sockets require
multiple scans of the PLC to complete. Therefore, your program must call the method
repeatedly – until the function block's xIsIdle method returns TRUE.

The following excerpt from the PrintExample1 program illustrates this. This code is within a case statement controlled by the value of the variable  $g_bPrintStage$ . When  $g_bPrintStage$  has a value of 1, the PrintTextBufffer method is called and the value of  $g_bPrintStage$  is changed to 2.

When  $g_bPrintStage$  has a value of 2 (on the subsequent cycles), the xIsIdle method is called. Until xIsIdle returns TRUE, the code just keeps checking for completion.

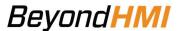

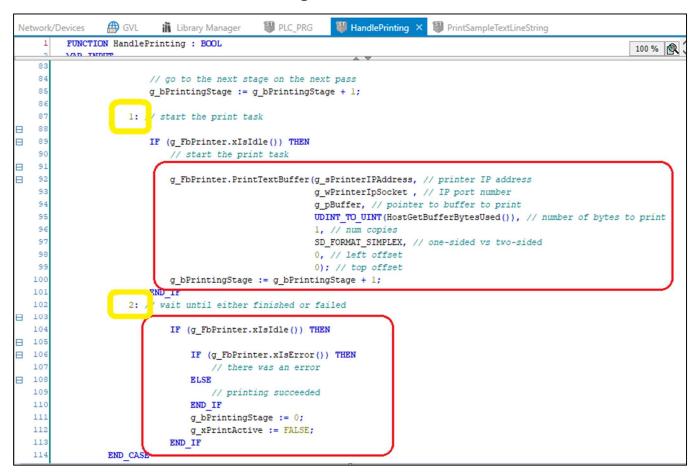

Use the PclPrinter function block's methods to check success of the print job

The *xIsError* method returns TRUE if an error occurred. The *GetPrintTaskMessage* method provides details of the print job as a string. If there were no errors, this method will return "Success". Otherwise, an error message will be provided by this method.

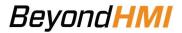

# **Using BhiLibPCL to print LACT Batch Reports**

For examples of how to print batch reports, consult the Developer's guide for the Beyond HMI's LACTExample1 project.

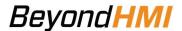

# Appendix A: BhiLibPcl API

## **PclPrinter Function Block**

The PclPrinter function block is the core element of the library. This function block interacts with the TCP/IP socket and passes data to the printer. This function block must be called on each cycle of the main e!COCKPIT project/program task.

## **PclPrinter Public Methods**

Most of the functions of the PclPrinter function block are hidden from the end user. However, a few public methods are available.

#### PclPrinter.GetPrintMessage

| Scope  | Name            | Type | Comment                                       |
|--------|-----------------|------|-----------------------------------------------|
| Return | GetPrintMessage |      | Text description of the current status of the |
|        |                 |      | printer interaction on the TCP/IP socket.     |

#### PclPrinter.GetPrintTaskMessage

| Scope  | Name                | Type   | Comment                                                                                                    |
|--------|---------------------|--------|----------------------------------------------------------------------------------------------------|
| Return | GetPrintTaskMessage | String | Text description of the current status of the print job. This method returns the most comprehensive error messaging for the print job. |

#### PclPrinter.GetLayoutLoadMessage

Relevant if using the library to print BhiLibLACT batches. For these types of jobs, the batch report layout file must be read from the file system so the batch information can be formatted.

| Scope     | Name                | Type   | Comment                                                                            |
|-----------|---------------------|--------|------------------------------------------------------------------------------------|
| Return Ge | etLayoutLoadMessage | String | Text description of the current status of the logic which reads layouts from file. |

#### PclPrinter.Initialize

This method is optional and can be called to set the printer's TCP/IP socket addressing.

| Scope  | Name               | Type   | Comment                                      |
|--------|--------------------|--------|----------------------------------------------|
| Input  | isPrinterIPAddress | String | "dotted" TCP/IP address where the printer is |
|        |                    |        | accessed                                     |
| Input  | iwPrinterPort      | WORD   | TCP/IP port number to use for communications |
|        |                    |        | with the printer (typically 9100)            |
| Return | Initialize         | BOOL   | Always Returns TRUE.                         |

#### PclPrinter.PrintLactBatchWithLayout

Use this method to print a BhiLibLACT batch using a specific layout file to control formatting.

| Scope | Name | Type | Comment |
|-------|------|------|---------|
| ·     |      |      |         |

| Input  | isPrinterIPAddress       | String  | "dotted" TCP/IP address where the printer is           |
|--------|--------------------------|---------|--------------------------------------------------------|
|        |                          |         | accessed                                               |
| Input  | iwPrinterPort            | WORD    | TCP/IP port number to use for                          |
|        |                          |         | communications with the printer (typically             |
|        |                          |         | 9100)                                                  |
| Input  | itBatch                  | Туре    | An instance of the batch struct populated              |
|        |                          | Batch   | with data from a specific batch                        |
| Input  | isLayoutName             | String  | The name of the markup file to use in                  |
|        |                          |         | formatting the batch report – <i>without</i> the       |
|        |                          |         | ".txt" extension <sup>1</sup>                          |
| Input  | isMeterSN                | String  | The meter name/serial number of the meter              |
|        |                          |         | which produced the batch                               |
| Input  | ipBuffer                 | POINTER | Pointer to a buffer that the library can use to        |
|        |                          | TO BYTE | buffer the layout file for formatting <sup>2</sup>     |
| Input  | IuiBufferSize            | UINT    | Size of the buffer pointed to by ipBuffer <sup>2</sup> |
| Input  | ibNumCopies              | BYTE    | Number of copies to print                              |
| Input  | ibSimplexDuplex          | BYTE    | Enumerated value defining simplex/duplex               |
|        |                          |         | page printing <sup>3</sup>                             |
| Input  | iiLeftOffset             | INT     | Offset from the left edge of the printable             |
|        |                          |         | page area where printing can begin. This               |
|        |                          |         | value is in 1/300ths of an inch.                       |
| Input  | iiTopOffset              | INT     | Offset from the top edge of the printable              |
|        |                          |         | page area where printing can begin. This               |
|        |                          |         | value is in 1/300ths of an inch.                       |
| Return | PrintLactBatchWithLayout | BOOL    | Always Returns TRUE.                                   |

- 1 Layout files must end with the extension ".txt", so the ".txt" extension is omitted from the isLayoutName parameter. Note that a file of this identical name must have been previously installed on the PLC using the **BLTool** utility program. For example, if a markup file called "my\_batch\_format.txt" is created by the end user, the "my\_batch\_format.txt" file must be installed (using BLTool) on the PLC and the isLayoutName argument should be "my\_batch\_format".
- 2 the reference buffer must be large enough to contain the contents of the specified layout file. For a single-page batch report, 4096 bytes is probably sufficient.
- 3 this value will be ignored if the printer does not support duplex formats. Valid values for this parameter are:

| Value | Meaning                                                                      |
|-------|------------------------------------------------------------------------------|
| 0     | Simplex (one-sided)                                                          |
| 1     | Duplex Long (two-sided with page turning along the long edge of the paper)   |
| 2     | Duplex Short (two-sided with page turning along the short edge of the paper) |

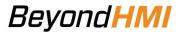

#### PclPrinter.PrintLactBatchWithLayout\_X

Use this method to print a BhiLibLACT batch using a specific layout file to control formatting – when the printer is connected via Ethernet but is not PCL-compatible and the printer does support simple text printing (such as Star TSP800ii).

| Scope  | Name                     | Туре    | Comment                                                |
|--------|--------------------------|---------|--------------------------------------------------------|
| Input  | isPrinterIPAddress       | String  | "dotted" TCP/IP address where the printer is           |
|        |                          |         | accessed                                               |
| Input  | iwPrinterPort            | WORD    | TCP/IP port number to use for                          |
|        |                          |         | communications with the printer (typically             |
|        |                          |         | 9100)                                                  |
| Input  | itBatch                  | Туре    | An instance of the batch struct populated              |
|        |                          | Batch   | with data from a specific batch                        |
| Input  | isLayoutName             | String  | The name of the markup file to use in                  |
|        |                          |         | formatting the batch report – <i>without</i> the       |
|        |                          |         | ".txt" extension <sup>1</sup>                          |
| Input  | isMeterSN                | String  | The meter name/serial number of the meter              |
|        |                          |         | which produced the batch                               |
| Input  | ipBuffer                 | POINTER | Pointer to a buffer that the library can use to        |
|        |                          | TO BYTE | buffer the layout file for formatting <sup>2</sup>     |
| Input  | IuiBufferSize            | UINT    | Size of the buffer pointed to by ipBuffer <sup>2</sup> |
| Input  | ibNumCopies              | BYTE    | Ignored – use zero                                     |
| Input  | ibSimplexDuplex          | BYTE    | Ignored – use zero                                     |
| Input  | iiLeftOffset             | INT     | Ignored – use zero                                     |
| Input  | iiTopOffset              | INT     | Ignored – use zero                                     |
| Return | PrintLactBatchWithLayout | BOOL    | Always Returns TRUE.                                   |

- 1 Layout files must end with the extension ".txt", so the ".txt" extension is omitted from the isLayoutName parameter. Note that a file of this identical name must have been previously installed on the PLC using the **BLTool** utility program. For example, if a markup file called "my\_batch\_format.txt" is created by the end user, the "my\_batch\_format.txt" file must be installed (using BLTool) on the PLC and the isLayoutName argument should be "my\_batch\_format".
- 2 the reference buffer must be large enough to contain the contents of the specified layout file. For a single-page batch report, 4096 bytes is probably sufficient.

#### PclPrinter.PrintTextBuffer

Use this method to print a buffer full of text and printer control commands. This buffer can be built outside of the library or it can be constructed using the *Host...* library functions.

| Scope | Name               | Туре   | Comment                                      |
|-------|--------------------|--------|----------------------------------------------|
| Input | isPrinterIPAddress | String | "dotted" TCP/IP address where the printer is |
|       |                    |        | accessed                                     |

| Input  | iwPrinterPort   | WORD               | TCP/IP port number to use for communications with the printer (typically 9100)                                       |
|--------|-----------------|--------------------|----------------------------------------------------------------------------------------------------|
| Input  | ipBuffer        | POINTER<br>TO BYTE | Pointer to the buffer of bytes that needs to be sent to the printer                                                  |
| Input  | IuiBufferSize   | UINT               | Size of the buffer pointed to by ipBuffer                                                                            |
| Input  | ibNumCopies     | BYTE               | Number of copies to print                                                                                            |
| Input  | ibSimplexDuplex | BYTE               | Enumerated value defining simplex/duplex page printing <sup>3</sup>                                                  |
| Input  | iiLeftOffset    | INT                | Offset from the left edge of the printable page area where printing can begin. This value is in 1/300ths of an inch. |
| Input  | iiTopOffset     | INT                | Offset from the top edge of the printable page area where printing can begin. This value is in 1/300ths of an inch.  |
| Return | PrintTextBuffer | BOOL               | Always Returns TRUE.                                                                                                 |

3 – this value will be ignored if the printer does not support duplex formats. Valid values for this parameter are:

| Value | Meaning                                                                      |
|-------|------------------------------------------------------------------------------|
| 0     | Simplex (one-sided)                                                          |
| 1     | Duplex Long (two-sided with page turning along the long edge of the paper)   |
| 2     | Duplex Short (two-sided with page turning along the short edge of the paper) |

#### PclPrinter.xIsError

Use this method to check whether the status of the previous print job is in error or successful. This method only returns valid values when *xIsIdle* returns TRUE.

| Scope  | Name     | Type | Comment                                      |
|--------|----------|------|----------------------------------------------|
| Return | xIsError | BOOL | Indication of whether the previous print job |
|        |          |      | resulted in an error                         |

#### PclPrinter.xIsIdle

Use this method to check whether the commanded print job is complete. After calling either <code>PrintLactBatchWithLayout</code> or <code>PrintTextBuffer</code>, this method will return FALSE until the job completes (successfully or with an error). After this method returns TRUE, use <code>xIsError</code> to determine whether the job succeeded. If the job produced an error, use <code>GetPrintTaskMessage</code> to obtain a text description of the error.

| Scope  | Name    | Type | Comment                                         |
|--------|---------|------|-------------------------------------------------|
| Return | xIsIdle | BOOL | Indication of whether the previous print job is |
|        |         |      | active (FALSE) or complete (TRUE)               |

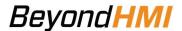

#### **Host... Functions**

The library provides an array of functions which can be used to append text or printer control commands to a buffer. The *PrintTextBuffer* method of the *PclPrinter* function block can then be used to print pages that contain the specified text at the specified locations on the page in the specified formats. These formatting functions all begin with the word "Host" – indicating that they are to be used by the library host program.

The basic process for printing a page is:

- Create a buffer for the printed text and commands
- Use the *HostAssignWorkingBuffer* function to give the library access to the buffer
- Use the **Host**... functions to append text and printer commands to the buffer
- Use the PrintTextBuffer method of the PclPrinter object to initiate printing

#### Host Assign Working Buffer

Use this method to provide the library with a location to buffer the text and printer commands. The library will begin using this buffer at the beginning and will keep track of how many bytes have been used.

| Scope  | Name                    | Туре    | Comment                                     |
|--------|-------------------------|---------|---------------------------------------------|
| Input  | pBuff                   | POINTER | Pointer to the buffer of bytes that will be |
|        |                         | TO BYTE | used by the library for assembling the      |
|        |                         |         | document                                    |
| Input  | udBuffSize              | UDINT   | Size of the buffer pointed to by pBuff      |
| Return | HostAssignWorkingBuffer | BOOL    | Always Returns TRUE.                        |

#### **HostBoldFont**

Enables or disables the bold stroke weight characteristic of the current font for all following characters by appending the appropriate PLC control characters to the working buffer.

| Scope  | Name         | Туре | Comment                                      |
|--------|--------------|------|----------------------------------------------|
| Input  | xBoldness    | BOOL | Indication of whether to change to bold font |
|        |              |      | (TRUE) or regular font (FALSE)               |
| Return | HostBoldFont | BOOL | TRUE if operations successful, FALSE if      |
|        |              |      | buffer is full                               |

#### *HostGetBufferBytesUsed*

Returns the number of bytes used in the working buffer.

| Scope  | Name                   | Type  | Comment                                    |
|--------|------------------------|-------|--------------------------------------------|
| Return | HostGetBufferBytesUsed | UDINT | number of bytes used in the working buffer |

#### **HostItalicFont**

Enables or disables the italic stroke style characteristic of the current font for all following characters by appending the appropriate PLC control characters to the working buffer.

| Scope  | Name           | Type | Comment                                                                       |
|--------|----------------|------|-------------------------------------------------------------------------------|
| Input  | xItalic        | BOOL | Indication of whether to change to italic font (TRUE) or upright font (FALSE) |
| Return | HostItalicFont | BOOL | TRUE if operations successful, FALSE if buffer is full                        |

#### **HostMoveToNextLineAtXPosition**

Moves the cursor down the page by one line and places the next text at the specified X Position by appending the appropriate PLC control characters to the working buffer.

| Scope  | Name                          | Type | Comment                                                |
|--------|-------------------------------|------|--------------------------------------------------------|
| Input  | rNewXPos                      | REAL | New X Position (in inches)                             |
| Return | HostMoveToNextLineAtXPosition | BOOL | TRUE if operations successful, FALSE if buffer is full |

#### **HostMoveXTo**

Moves the cursor to the specified X position (across the page), on the current line by appending the appropriate PLC control characters to the working buffer. Subsequent text will start at this new position

| Scope  | Name         | Type | Comment                                                |
|--------|--------------|------|--------------------------------------------------------|
| Input  | rPosInInches | REAL | Floating point number of inches                        |
| Return | HostMoveXTo  | BOOL | TRUE if operations successful, FALSE if buffer is full |

#### HostMoveYDownNumLines

Moves the cursor down the page by the specified number of lines by appending the appropriate PLC control characters to the working buffer. The X position of the cursor is not changed by this command. Subsequent text will start at this new position. Line spacing is based on the font height of the current font.

See MoveToNextLineAtXPos for a more compact function to move down a single line and place the next text at a specific X position.

| Scope  | Name                  | Type | Comment                                 |
|--------|-----------------------|------|-----------------------------------------|
| Input  | iNumLines             | INT  | Number of lines to move down            |
| Return | HostMoveYDownNumLines | BOOL | TRUE if operations successful, FALSE if |
|        |                       |      | buffer is full                          |

#### **HostNextPage**

Causes the printer to move to the next page by appending the appropriate PLC control characters to the working buffer. Subsequent text will start on the new page.

| Scope | Name | Type | Comment |
|-------|------|------|---------|
|       |      |      |         |

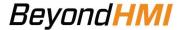

| Return | HostNextPage | BOOL | TRUE if operations successful, FALSE if |
|--------|--------------|------|-----------------------------------------|
|        |              |      | buffer is full                          |

#### *HostPrintStringToBuffer*

Causes the specified text to be printed by appending the appropriate PLC control characters to the working buffer.

| Scope  | Name                    | Туре | Comment                                 |
|--------|-------------------------|------|-----------------------------------------|
| Input  | nput sInputString ST    |      | String containing text to print         |
| Return | HostPrintStringToBuffer | BOOL | TRUE if operations successful, FALSE if |
|        |                         |      | buffer is full                          |

#### HostProportionalFont

Attempts to change font between available proportionally-spaced font and fixed-spaced font by appending the appropriate PLC control characters to the working buffer.

| Scope  | Name                 | Туре | Comment                                                                                           |
|--------|----------------------|------|---------------------------------------------------------------------------------------------------|
| Input  | xProportional        | BOOL | Indication of whether to change to proportionally-spaced font (TRUE) or fixed-spaced font (FALSE) |
| Return | HostProportionalFont | BOOL | TRUE if operations successful, FALSE if buffer is full                                            |

#### *HostSetDefaultFontHeight*

If the print job does not begin with detailed specification of font characteristics, the library does not know what font will be used by the printer. However, the library needs to move the Y cursor in order to "move to the next line". That Y-direction movement is calculated based on the current font height. By default, the library assumes a 10-point font height – assuming that the default printer font is a 10-point font. If that assumption is incorrect, then line spacing will not work properly until a specific font height is set.

This function (used at the beginning of the job) can be used to correct line spacing problems in cases where you are attempting to use the default printer font and the default printer font height is not 10.

| Scope  | Name                     | Type | Comment                                 |
|--------|--------------------------|------|-----------------------------------------|
| Input  | rDefaultFontSize         | BOOL | The font height to use in line spacing  |
|        |                          |      | calculations                            |
| Return | HostSetDefaultFontHeight | BOOL | TRUE if operations successful, FALSE if |
|        |                          |      | buffer is full                          |

#### *HostSetFontHeight*

Attempts to change the Font Height characteristic of the current font by appending the appropriate PLC control characters to the working buffer. Depending upon what fonts are

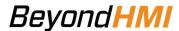

loaded in the printer and the other characteristics of the current font, this command may or may not change the font. The printer will choose the font that most nearly matches the currently-defined characteristics.

| Scope  | Name              | Туре | Comment                                    |
|--------|-------------------|------|--------------------------------------------|
| Input  | rFontHeight       | BOOL | The font height to use for subsequent text |
| Return | HostSetFontHeight | BOOL | TRUE if operations successful, FALSE if    |
|        |                   |      | buffer is full                             |

#### **HostSetFontPitch**

Attempts to change the Font Pitch characteristic of the current font by appending the appropriate PLC control characters to the working buffer. Depending upon what fonts are loaded in the printer and the other characteristics of the current font, this command may or may not change the font. The printer will choose the font that most nearly matches the currently-defined characteristics.

| Scope  | Name             | Type | Comment                                   |
|--------|------------------|------|-------------------------------------------|
| Input  | rFontPitch       | BOOL | The font pitch to use for subsequent text |
| Return | HostSetFontPitch | BOOL | TRUE if operations successful, FALSE if   |
|        |                  |      | buffer is full                            |

#### **HostSetFontSpacing**

Attempts to change the Font Spacing characteristic of the current font by appending the appropriate PLC control characters to the working buffer. Depending upon what fonts are loaded in the printer and the other characteristics of the current font, this command may or may not change the font. The printer will choose the font that most nearly matches the currently-defined characteristics.

| Scope  | Name               | Type | Comment                                                                                     |
|--------|--------------------|------|---------------------------------------------------------------------------------------------|
| Input  | bSpacing           | BYTE | The font spacing to use for subsequent text. Valid Values are 0 (Fixed) and 1(Proportional) |
| Return | HostSetFontSpacing | BOOL | TRUE if operations successful, FALSE if                                                     |
|        |                    |      | buffer is full                                                                              |

#### HostSetFontStrokeWeight

Attempts to change the Font Spacing characteristic of the current font by appending the appropriate PLC control characters to the working buffer. Depending upon what fonts are loaded in the printer and the other characteristics of the current font, this command may or may not change the font. The printer will choose the font that most nearly matches the currently-defined characteristics.

Valid stroke weights include:

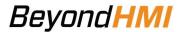

| INT   | Description |
|-------|-------------|
| Value |             |
| -7    | Ultra Thin  |
| -6    | Extra Thin  |
| -5    | Thin        |
| -4    | Extra Light |
| -3    | Light       |
| -2    | Demi Light  |
| -1    | Semi-Light  |
| 0     | Medium      |
| 1     | Semi Bold   |
| 2     | Demi Bold   |
| 3     | Bold        |
| 4     | Extra Bold  |
| 5     | Black       |
| 6     | Extra Black |
| 7     | Ultra Black |

| Scope  | Name                    | Туре | Comment                                      |
|--------|-------------------------|------|----------------------------------------------|
| Input  | iStrokeWeight           | INT  | The font stroke weight to use for subsequent |
|        |                         |      | text                                         |
| Return | HostSetFontStrokeWeight | BOOL | TRUE if operations successful, FALSE if      |
|        |                         |      | buffer is full                               |

#### *HostSetFontStyle*

Attempts to change the Font Style characteristic of the current font by appending the appropriate PLC control characters to the working buffer. Depending upon what fonts are loaded in the printer and the other characteristics of the current font, this command may or may not change the font. The printer will choose the font that most nearly matches the currently-defined characteristics.

## Valid styles include:

| INT   | Description |  |
|-------|-------------|--|
| Value |             |  |
| 0     | Upright     |  |
| 1     | Italic      |  |
| 4     | Condensed   |  |
| 8     | Compressed  |  |
| 24    | Expanded    |  |
| 32    | Outlined    |  |
| 64    | Inlined     |  |
| 128   | Shadowed    |  |

| Scope  | Name             | Type | Comment                                   |
|--------|------------------|------|-------------------------------------------|
| Input  | iFontStyle       | INT  | The font style to use for subsequent text |
| Return | HostSetFontStyle | BOOL | TRUE if operations successful, FALSE if   |
|        |                  |      | buffer is full                            |

#### *HostSetFontSymbolSet*

Attempts to change the Font Symbol Set characteristic of the current font by appending the appropriate PLC control characters to the working buffer. Depending upon what fonts are loaded in the printer and the other characteristics of the current font, this command may or may not change the font. The printer will choose the font that most nearly matches the currently-defined characteristics.

Valid symbol sets include:

| STRING | Description                         |  |  |
|--------|-------------------------------------|--|--|
| Value  |                                     |  |  |
| "1F"   | ISO069 French                       |  |  |
| "0N"   | ISO8859 Latin                       |  |  |
| "0U"   | ISO6 ASCII                          |  |  |
| "1U"   | Legal                               |  |  |
| "8U"   | Roman 8 (normal default symbol set) |  |  |
| "10U"  | PC8                                 |  |  |
| "0Y"   | 3 of 9 Barcode                      |  |  |
| "29U"  | Windows 3pt Latin                   |  |  |

| Scope  | Name                 | Type   | Comment                                   |
|--------|----------------------|--------|-------------------------------------------|
| Input  | sSymbolsSet          | STRING | The symbol set to use for subsequent text |
| Return | HostSetFontSymbolSet | BOOL   | TRUE if operations successful, FALSE if   |
|        |                      |        | buffer is full                            |

#### *HostSetTypefaceFamily*

Attempts to change the Font Typeface Family characteristic of the current font by appending the appropriate PLC control characters to the working buffer. Depending upon what fonts are loaded in the printer and the other characteristics of the current font, this command may or may not change the font. The printer will choose the font that most nearly matches the currently-defined characteristics.

Check your printer documentation for valid typeface families loaded on the printer. Alternatively, you can load fonts onto most printers to augment the default font set.

Some common typeface families include:

| UINT  | Description |
|-------|-------------|
| Value |             |

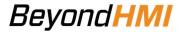

| 0    | Line Printer |
|------|--------------|
| 4099 | Courier      |

| Scope  | Name                  | Туре | Comment                                   |
|--------|-----------------------|------|-------------------------------------------|
| Input  | uiFamily              | UINT | The typeface family to use for subsequent |
|        |                       |      | text                                      |
| Return | HostSetTypeFaceFamily | BOOL | TRUE if operations successful, FALSE if   |
|        |                       |      | buffer is full                            |

## **Formatting Utility Functions**

The library contains two functions which can be used to format date/times and numbers into strings.

#### FormatDT

Formats a CODESYS DT datatype into a string with customary U.S. "day/month/year (H)H:MM:SS am/pm" format.

- To get the date only as a string, set xIncludeDate to TRUE and xIncludeTime to FALSE
- To get the time only as a string, set xIncludeDate to FALSE and xIncludeTime to TRUE
- To get a string including both date and time, set xIncludeDate to TRUE and xIncludeTime to TRUE

| Scope  | Name         | Type   | Comment                        |
|--------|--------------|--------|--------------------------------|
| Input  | dtTmsp       | DT     | The date/time to format        |
| Input  | xIncludeDate | BOOL   | Include the date in the string |
| Input  | xIncludeTime | BOOL   | Include the time in the string |
| Return | FormatDT     | STRING | The formatted string           |

#### FormatWithDecimals

Formats an LREAL into a string with the specified number of decimal places. If the number is less than 1, the formatted value is on traditional format with leading zeros – rather than scientific notation.

The last digit is rounded (0-4 rounds down, 5-9 rounds up).

Works correctly values down to 0.000000001

| Scope  | Name               | Type   | Comment                              |
|--------|--------------------|--------|--------------------------------------|
| Input  | rValue             | LREAL  | The number to Format                 |
| Input  | bNumDecimals       | BTYE   | The number of decimal places desired |
| Return | FormatWithDecimals | STRING | The formatted string                 |

## **Debugging Utility Functions**

One utility function is provided to assist in debugging.

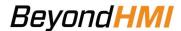

#### *DebugBuffer*

Converts a portion of a byte array to a readable string.

Note: the input string (sOstr) should be allocated as STRING(255) and uiBufLen should not exceed 255.

| Scope        | Name        | Type        | Comment                      |
|--------------|-------------|-------------|------------------------------|
| Input        | pByte       | POINTER     | Pointer to the buffer where  |
|              |             | TO BYTE     | characters exist             |
| Input        | udiBufLen   | UDINT       | Number of bytes to translate |
|              |             |             | (must be less than 255)      |
| Input_Output | sOstr       | STRING(255) | Host-program allocated       |
|              |             | ref         | STRING(255) where readable   |
|              |             |             | string will be returned.     |
| Return       | DebugBuffer | BOOL        | Always returns TRUE          |

## **Other Utility Functions**

Other utility functions are available to copy or append specific printer commands into a usersupplied buffer. It is normally not necessary to use these functions.

#### AppendCrLfToPrinterBufferLine

Appends carriage return and line feed characters to the specified buffer at the specified location.

| Scope        | Name                          | Туре    | Comment                        |
|--------------|-------------------------------|---------|--------------------------------|
| Input        | pBuff                         | POINTER | Pointer to the buffer where    |
|              |                               | TO BYTE | characters are to be appended  |
| Input        | udiBuffLen                    | UDINT   | Total length of the buffer     |
| Input_Output | udiMessageLen                 | UDINT   | Index into the array where     |
|              |                               | ref     | characters are to be appended. |
|              |                               |         | This value is incremented by 2 |
|              |                               |         | inside the function.           |
| Return       | AppendCrLfToPrinterBufferLine | BOOL    | TRUE if operations successful, |
|              |                               |         | FALSE if buffer is full        |

#### AppendFfToPrinterBufferLine

Appends a form feed character to the specified buffer at the specified location.

| Scope        | Name          | Туре    | Comment                           |
|--------------|---------------|---------|-----------------------------------|
| Input        | pBuff         | POINTER | Pointer to the buffer where       |
|              |               | TO BYTE | character is to be appended       |
| Input        | udiBuffLen    | UDINT   | Total length of the buffer        |
| Input_Output | udiMessageLen | UDINT   | Index into the array where        |
|              |               | ref     | character is to be appended. This |

|        |                             |      | value is incremented by 1 inside the function.            |
|--------|-----------------------------|------|-----------------------------------------------------------|
| Return | AppendFfToPrinterBufferLine | BOOL | TRUE if operations successful,<br>FALSE if buffer is full |

#### AppendToPrinterBufferLine

Appends a specified number of bytes from a byte buffer to the specified buffer at the specified location.

| Scope        | Name                      | Type    | Comment                           |
|--------------|---------------------------|---------|-----------------------------------|
| Input        | pBuff                     | POINTER | Pointer to the buffer where       |
|              |                           | TO BYTE | character is to be appended       |
| Input        | udiBuffLen                | UDINT   | Total length of the buffer        |
| Input        | pTextToAppend             | POINTER | The buffer containing the bytes   |
|              |                           | TO BYTE | you want to append to the pBuff   |
|              |                           |         | buffer                            |
| Input        | udNumBytesToAppend        | UDINT   | The number of bytes to append     |
| Input_Output | udiMessageLen             | UDINT   | Index into the array where        |
|              |                           | ref     | character is to be appended. This |
|              |                           |         | value is incremented by           |
|              |                           |         | udNumBytesToAppend inside the     |
|              |                           |         | function.                         |
| Return       | AppendToPrinterBufferLine | BOOL    | TRUE if operations successful,    |
|              |                           |         | FALSE if buffer is full           |

#### **ASCIIBYTE**

Returns a Byte representing the ASCII code for the first byte in the input STRING. For example, ASCIIBYTE('B') returns a decimal value of 66.

| Scope  | Name      | Туре   | Comment                            |
|--------|-----------|--------|------------------------------------|
| Input  | sInStr    | STRING | A string containing at least one   |
|        |           |        | character                          |
| Return | ASCIIBYTE | BYTE   | ASCII code for the FIRST character |
|        |           |        | in the string                      |

#### AssignLayoutBuffer

Used when the library is being used to print formatted batches from BhiLibLACT. This function provides the library with a host-program-allocated buffer to use in buffering report layout files. The size of this buffer must be large enough to hold the largest layout file used by the library on the target PLC instance.

| Scope | Name          | Туре    | Comment                      |
|-------|---------------|---------|------------------------------|
| Input | iPBuffer      | POINTER | Pointer to the host-program- |
|       |               | TO BYTE | allocated buffer             |
| Input | iuiBufferSize | UINT    | Size of the buffer           |

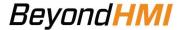

| Return | AssignLayoutBuffer | BOOL | Always returns TRUE |
|--------|--------------------|------|---------------------|
|        |                    |      |                     |

#### **BhiLastSigDig**

Returns a Byte representing the number of significant digits in a LREAL with a value of less than 1.0.

| Scope  | Name            | Type  | Comment                                                                            |
|--------|-----------------|-------|------------------------------------------------------------------------------------|
| Input  | lriVal          | LREAL | An LREAL with value < 1.0                                                          |
| Return | BhiLastSigDigit | ВУТЕ  | Decimal place where the last significant digit is located (ex: 0.001234 returns 6) |

#### **BhiLrDigit**

Returns a Byte representing the integer value of an LREAL with value 0.0 < x < 9.9999(repeating).

| Scope  | Name       | Туре  | Comment                          |
|--------|------------|-------|----------------------------------|
| Input  | lriVal     | LREAL | An LREAL with value 0.0 < x <    |
|        |            |       | 9.9999(repeating)                |
| Return | BhiLrDigit | BYTE  | Byte representation (always      |
|        |            |       | rounded down) of the input value |
|        |            |       | (ex: 1.67 returns 1)             |

#### **BoldFont**

Fills the provided buffer with characters to change font to/from bold. Function assumes that the buffer is large enough to hold the printer command characters.

| Scope  | Name        | Type    | Comment                                           |
|--------|-------------|---------|---------------------------------------------------|
| Input  | xMakeBold   | BOOL    | TRUE to make font bold, FALSE to make font normal |
| Input  | pSendBuffer | POINTER | Pointer to the buffer                             |
|        |             | TO BYTE |                                                   |
| Return | BoldFont    | BYTE    | Number of byes used in the buffer                 |

#### **BuildJobSeparationMessage**

Fills the provided buffer with characters to end a print job

| Scope  | Name                      | Type    | Comment                           |
|--------|---------------------------|---------|-----------------------------------|
| Input  | pBuff                     | POINTER | Pointer to the buffer             |
|        |                           | TO BYTE |                                   |
| Input  | udiBuffLen                | UDINT   | Length of Buffer                  |
| Return | BuildJobSeparationMessage | UDINT   | Number of byes used in the buffer |

#### BuildJobHeaderMessage

Fills the provided buffer with characters to begin a print job.

| Scope Name Type Comment |
|-------------------------|
|-------------------------|

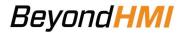

| Input  | pBuff                 | POINTER | Pointer to the buffer              |
|--------|-----------------------|---------|------------------------------------|
|        |                       | TO BYTE |                                    |
| Input  | udiBuffLen            | UDINT   | Length of Buffer                   |
| Input  | bNumCopies            | BYTE    | Number of copies to print          |
| Input  | bSimplexDuplex        | BYTE    | 0 = one-sided                      |
| Input  | iTopOffset            | INT     | Offset from top edge of printable  |
|        |                       |         | area where text should start - in  |
|        |                       |         | 1/300ths of an inch                |
| Input  | iLeftOffset           | INT     | Offset from left edge of printable |
|        |                       |         | area where text should start - in  |
|        |                       |         | 1/300ths of an inch                |
| Return | BuildJobHeaderMessage | UDINT   | Number of byes used in the buffer  |

#### **BuildPrinterResetMessage**

Fills the provided buffer with characters to reset the printer.

| Scope  | Name                     | Туре    | Comment                           |
|--------|--------------------------|---------|-----------------------------------|
| Input  | pBuff                    | POINTER | Pointer to the buffer             |
|        |                          | TO BYTE |                                   |
| Input  | udiBuffLen               | UDINT   | Length of Buffer                  |
| Return | BuildPrinterResetMessage | UDINT   | Number of byes used in the buffer |

#### BuildUniversalExitMessage

Fills the provided buffer with characters to terminate the PCL language interpreter in the printer.

| Scope  | Name                      | Туре    | Comment                           |
|--------|---------------------------|---------|-----------------------------------|
| Input  | pBuff                     | POINTER | Pointer to the buffer             |
|        |                           | TO BYTE |                                   |
| Input  | udiBuffLen                | UDINT   | Length of Buffer                  |
| Return | BuildUniversalExitMessage | UDINT   | Number of byes used in the buffer |

#### **BuildVMIMessageMessage**

Fills the provided buffer with characters to set the vertical measurement units used when a carriage return is applied.

| Scope  | Name                   | Туре    | Comment                           |
|--------|------------------------|---------|-----------------------------------|
| Input  | pBuff                  | POINTER | Pointer to the buffer             |
|        |                        | TO BYTE |                                   |
| Input  | udiBuffLen             | UDINT   | Length of Buffer                  |
| Input  | rPrintableHeightInches | REAL    | Size of printable height of the   |
|        |                        |         | page                              |
| Input  | bLinesPerPage          | BYTE    | Number of lines per page          |
| Return | BuildVMIMessage        | UDINT   | Number of byes used in the buffer |

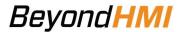

#### MoveXTo

Fills the provided buffer with characters to set the horizontal location of the next printed characters. The function assumes that the provided buffer is large enough to hold the characters.

| Scope  | Name        | Type    | Comment                           |
|--------|-------------|---------|-----------------------------------|
| Input  | rXposInInch | REAL    | X-position in inches              |
| Input  | pBuff       | POINTER | Pointer to the buffer             |
|        |             | TO BYTE |                                   |
| Return | MoveXTo     | BYTE    | Number of byes used in the buffer |

#### *MoveYDownNumLines*

Fills the provided buffer with characters to move the cursor down the page to the location of the next line – based on the specified font height. The function assumes that the provided buffer is large enough to hold the characters.

| Scope  | Name              | Туре    | Comment                           |
|--------|-------------------|---------|-----------------------------------|
| Input  | iNumLines         | INT     | Number of lines to move down      |
| Input  | rFontHeightPoints | REAL    | Font height in points             |
| Input  | pBuff             | POINTER | Pointer to the buffer             |
| _      |                   | TO BYTE |                                   |
| Return | MoveYDownNumLines | BYTE    | Number of byes used in the buffer |

#### SetFontHeight

Fills the provided buffer with characters to attempt to change the font height for subsequent characters. The function assumes that the provided buffer is large enough to hold the characters.

| Scope  | Name          | Type    | Comment                           |
|--------|---------------|---------|-----------------------------------|
| Input  | rFontHeight   | REAL    | Font height in points             |
| Input  | pBuff         | POINTER | Pointer to the buffer             |
|        |               | TO BYTE |                                   |
| Return | SetFontHeight | BYTE    | Number of byes used in the buffer |

#### SetFontPitch

Fills the provided buffer with characters to attempt to change the font pitch for subsequent characters. The function assumes that the provided buffer is large enough to hold the characters.

| Scope  | Name         | Type    | Comment                           |
|--------|--------------|---------|-----------------------------------|
| Input  | rPitch       | REAL    | Font pitch                        |
| Input  | pBuff        | POINTER | Pointer to the buffer             |
|        |              | TO BYTE |                                   |
| Return | SetFontPitch | BYTE    | Number of byes used in the buffer |

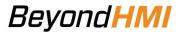

#### SetFontSpacing

Fills the provided buffer with characters to attempt to change the font spacing for subsequent characters. The function assumes that the provided buffer is large enough to hold the characters.

| Scope  | Name           | Type    | Comment                           |
|--------|----------------|---------|-----------------------------------|
| Input  | bSpacing       | BYTE    | 0 = fixed, 1 = proportional       |
| Input  | pBuff          | POINTER | Pointer to the buffer             |
|        |                | TO BYTE |                                   |
| Return | SetFontSpacing | BYTE    | Number of byes used in the buffer |

#### SetFontStrokeWeight

Fills the provided buffer with characters to attempt to change the font weight for subsequent characters. The function assumes that the provided buffer is large enough to hold the characters.

| Scope  | Name          | Туре    | Comment                           |
|--------|---------------|---------|-----------------------------------|
| Input  | iStrokeWeight | INT     | The stroke weight                 |
|        |               |         | Range:                            |
|        |               |         | STROKE_WEIGHT_ULTRA_THIN          |
|        |               |         | (-7) to                           |
|        |               |         | STROKE_WEIGHT_ULTRA_BLACK         |
|        |               |         | (+7)                              |
| Input  | pBuff         | POINTER | Pointer to the buffer             |
|        |               | TO BYTE |                                   |
| Return | SetFontWeight | BYTE    | Number of byes used in the buffer |

#### SetFontStyle

Fills the provided buffer with characters to attempt to change the font style for subsequent characters. The function assumes that the provided buffer is large enough to hold the characters.

| Scope  | Name         | Type    | Comment                           |
|--------|--------------|---------|-----------------------------------|
| Input  | iStyle       | INT     | The stroke style                  |
| Input  | pBuff        | POINTER | Pointer to the buffer             |
|        |              | ТО ВҮТЕ |                                   |
| Return | SetFontStyle | BYTE    | Number of byes used in the buffer |

#### SetFontSymbolSet

Fills the provided buffer with characters to attempt to change the font symbol set for subsequent characters. The function assumes that the provided buffer is large enough to hold the characters.

|  | Scope | Name | Type | Comment |
|--|-------|------|------|---------|
|--|-------|------|------|---------|

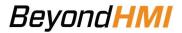

| Input  | sSymbolsSet      | STRING  | The symbol set                    |
|--------|------------------|---------|-----------------------------------|
| Input  | pBuff            | POINTER | Pointer to the buffer             |
|        |                  | TO BYTE |                                   |
| Return | SetFontSymbolSet | BYTE    | Number of byes used in the buffer |

## SetFontTypefaceFamily

Fills the provided buffer with characters to attempt to change the font typeface family for subsequent characters. The function assumes that the provided buffer is large enough to hold the characters.

| Scope  | Name                  | Type    | Comment                           |
|--------|-----------------------|---------|-----------------------------------|
| Input  | uiTypefaceFamily      | UINT    | typeface family code              |
| Input  | pBuff                 | POINTER | Pointer to the buffer             |
|        |                       | TO BYTE |                                   |
| Return | SetFontTypefaceFamily | BYTE    | Number of byes used in the buffer |